# **Distribution EOLE - Tâche #27917**

Scénario # 28146 (Terminé (Sprint)): Corrections à appliquer sur le relai DHCP

## **Le serveur DHCP relayé peut être sur l'interface 0**

12/04/2019 16:14 - Emmanuel GARETTE

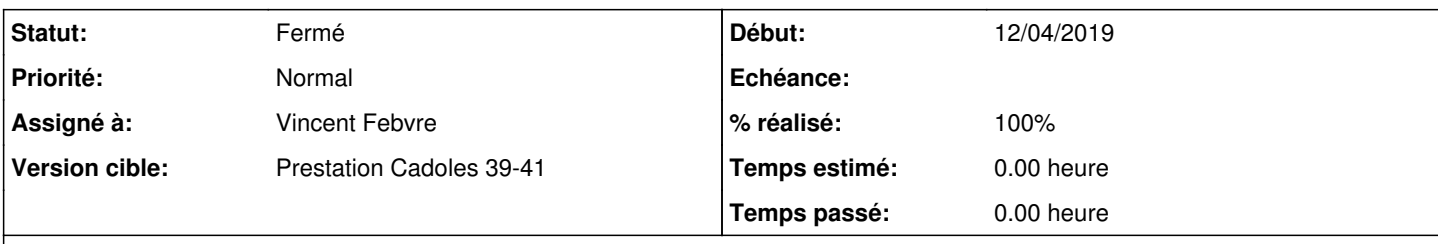

### **Description**

Si le serveur DHCP à relayer est sur eth0 il n'est pas possible de le configurer.

Il faudrait que la variable "Numéro de l'interface derrière laquelle est le serveur DHCP" accepte la valeur 0 (attention de bien laisser à 1 par défaut ou de prévoir la migration de la valeur).

### **Révisions associées**

#### **Révision 4aa67f75 - 26/09/2019 14:47 - Philippe Caseiro**

Correction de la configuration du relai dhcp.

ref #27916 ref #27917 ref #27953

#### **Historique**

## **#1 - 30/04/2019 14:55 - Joël Cuissinat**

*- Tâche parente mis à #28146*

#### **#2 - 26/09/2019 10:09 - Philippe Caseiro**

*- Statut changé de Nouveau à En cours*

#### **#3 - 26/09/2019 11:25 - Philippe Caseiro**

*- Assigné à mis à Vincent Febvre*

#### **#4 - 26/09/2019 14:50 - Philippe Caseiro**

*- Statut changé de En cours à Résolu*

#### **#5 - 02/10/2019 10:12 - Joël Cuissinat**

#### Il s'agit de la variable **dhcrelay\_server\_interface** :

```
root@amon:~# CreoleSet dhcrelay_server_interface --default  
root@amon:~# CreoleGet dhcrelay_server_interface
1
root@amon:~# CreoleSet dhcrelay_server_interface 5
Valeur invalide : option dhcrelay_server_interface's value should be in (u'0', u'1', u'2', u'3', u'4')
```
### **#6 - 02/10/2019 10:32 - Joël Cuissinat**

- *Description mis à jour*
- *Statut changé de Résolu à Fermé*
- *% réalisé changé de 0 à 100*
- *Restant à faire (heures) mis à 0.0*